# **Lollipop Documentation**

*Release 1.1.7*

**Maxim Kulkin**

**May 09, 2018**

## Contents

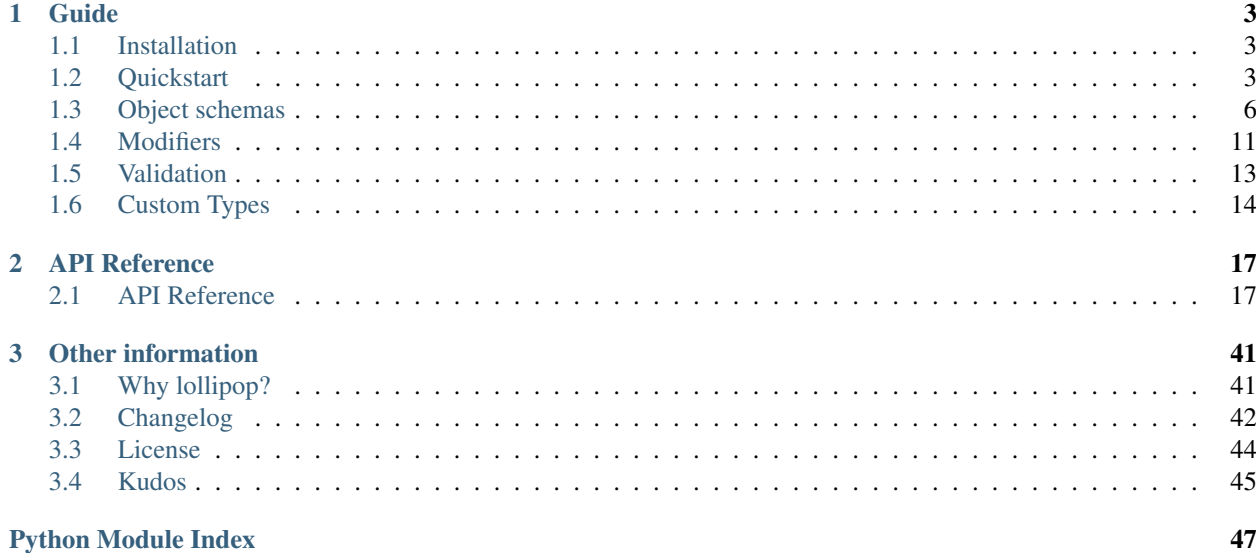

Release version 1.1.7. (*[Changelog](#page-45-0)*)

# CHAPTER<sup>1</sup>

Guide

## <span id="page-6-1"></span><span id="page-6-0"></span>**1.1 Installation**

lollipop requries Python >= 2.6 or <= 3.6. It has no external dependencies other than the Python standard library.

```
$ pip install lollipop
```
## **1.1.1 Bleeding Edge**

To get latest development version of lollipop, run

```
$ pip install git+https://github.com/maximkulkin/lollipop.git
```
## <span id="page-6-2"></span>**1.2 Quickstart**

This guide will walk you through the basics of schema definition, data serialization, deserialization and validation.

## **1.2.1 Declaring Types**

Let's start with a your application-level model:

```
class Person(object):
   def __init__(self, name, birthdate):
       self.name = name
        self.birthdate = birthdate
   def __repr__(self):
        return "<Person name={name} birthdate={birthdate}>".format(
```
(continues on next page)

(continued from previous page)

```
name=repr(self.name), birthdate=repr(self.birthdate),
```
You want to create a JSON API to load and dump it. First you need to define a type for that data:

```
from lollipop.types import Object, String, Date
PersonType = Object({
   'name': String(),
    'birthdate': Date(),
})
```
### **1.2.2 Serializing data**

)

To serialize your data, pass it to your type's dump() method:

```
from datetime import date
import json
john = Person(name='John', birthdate=date(1970, 02, 29))
john_data = PersonType.dump(john)
print json.dump(john_data, indent=2)
# {
# "name": "John",
# "birthdate": "1970-02-29"
# }
```
### **1.2.3 Deserializing data**

To load data back, pass it to your type's load() method:

```
user_data = {
    "name": "Bill",
    "birthdate": "1994-08-12",
}
user = PersonType.load(user_data)
print user
# {"name": "Bill", "birthdate": date(1994, 08, 12)}
```
If you want to restore original data type, you can pass it's constructor function when you define your type:

```
PersonType = Object({
   'name': String(),
   'birthdate': Date(),
}, constructor=Person)
print PersonType.load({
    "name": "Bill",
    "birthdate": "1994-08-12",
})
# <Person name="Bill" birthdate=date(1994, 08, 12)>
```
To deserialize a list of objects, you can create a  $List$  instance with your object type as element type:

```
List(PersonType).load([
   {"name": "Bob", "birthdate": "1980-12-12"},
    {"name": "Jane", birthdate": "1991-08-04"},
])
# => [<Person name="Bob" birthdate=date(1980, 12, 12)>,
     <Person name="Jane" birthdate=date(1991, 08, 04)>]
```
### **1.2.4 Validation**

By default all fields are required to have values, so if you accidentally forget to specify one, you will get a [ValidationError](#page-41-0) exception:

```
from lollipop.errors import ValidationError
try:
   PersonType.load({"name": "Bob"})
except ValidationError as ve:
   print ve.messages # => { "birthdate": "Value is required" }
```
The same applies to field types: if you specify value of incorrect type, you will get validation error.

If you want more control on your data, you can specify additional validators:

```
from lollipop.validators import Regexp
email_validator = Regexp(
    !( ^[a-zA-Z0-9_. +-] +@[a-zA-Z0-9-] +\.[a-zA-Z0-9-.] +$)',
   error='Invalid email',
)
UserType = Object({
    'email': String(validate=email_validator),
})
try:
   UserType.load({"email": "wasa"})
except ValidationError as ve:
   print ve.messages # => { "email": "Invalid email" }
```
If you just need to validate date and not interested in result, you can use  $validate()$  method:

```
print UserType.validate({"email": "wasa"})
# => {"email": "Invalid email"}
print UserType.validate({"email": "wasa@example.com"})
# => None
```
You can define your own validators:

```
def validate_person(person):
   errors = ValidationErrorBuilder()
   if person.name == 'Bob':
       errors.add_error('name', 'Should not be called Bob')
   if person.age < 18:
       errors.add_error('age', 'Should be at least 18 years old')
   errors.raise_errors()
```
(continues on next page)

(continued from previous page)

```
PersonType = Object({
    'name': String(),
    'birthdate': Date(),
}, validate=validate_person)
PersonType.validate({'name': 'Bob', 'age': 15})
# => {'name': 'Should not be called Bob',
      'age': 'Should be at least 18 years old'}
```
or use [Predicate](#page-39-0) validator and supply a True/False function to it.

Validating cross-field dependencies is easy:

```
def validate_person(person):
   if person.name == 'Bob' and person.age \leq 18:
        raise ValidationError('All Bobs should be at least 18 years old')
```
### **1.2.5 Changing The Way Accessing Object Data**

When you define an  $Object$  type, by default it will retrieve object data by accessing object's attributes with the same name as name of the field you define. Most often it is what you want. However sometimes you might want to obtain data differently. To do that, you define object's fields not with  $Type$  instances, but with  $Field$  instances.

To access attribute with a different name, use  $Attributerield$ :

```
MyObject = namedtuple('MyObject', ['other_field'])
MyObjectType = Object({
    'field1': AttributeField(String(), attribute='other_field'),
})
```
To get data from a method instead of an attribute, use  $MethodField:$  $MethodField:$ 

```
class Person:
    def __init__(self, first_name, last_name):
        self.first_name = first_name
        self.last_name = last_name
    def get_name(self):
        return self.first_name + ' ' + self.last_name
PersonType = Object({}'name': MethodField(String(), method='get_name'),
})
```
## <span id="page-9-0"></span>**1.3 Object schemas**

### **1.3.1 Declaration**

[Object](#page-33-0) schemas are defined with  $Ob\text{ject}$  class by passing it a dictionary mapping field names to  $Type$  instances. So given an object

```
class Person(object):
   def __init__(self, name, age):
       self.name = nameself.age = age
```
You can define it's type like this:

```
from lollipop.types import Object, String, Integer
PersonType = Object({
    'name': String(),
    'age': Integer(),
})
```
It will allow serializing Person types to Python's basic types (that you can use to serialize to JSON) or validate that basic Python data:

```
PersonType.dump(Person('John', 38))
# => {"name": "John", "age": 38}
PersonType.validate({"name": "John"})
# => {"age": "Value is required"}
PersonType.load({"name": "John", "age": 38})
# => { "name": "John", "age": 38}
```
Yet it loads to same basic type dict instead of real object. To fix that, you need to provide a data constructor to type object:

```
PersonType = Object({
    'name': String(),
    'age': Integer(),
}, constructor=Person)
PersonType.load({"name": "John", "age": 38})
# => Person(name="John", age=38)
```
Constructor function should take field values as keyword arguments and return constructed object.

### <span id="page-10-0"></span>**1.3.2 Value access**

When you serialize (dump) objects, field values are expected to be object attributes. But library actually allows controlling that. This is done with  $Field$  class instances. When you define your object and pass types for it's fields, what really happens is those types are wrapped with a  $Field$  subclass objects. The actual object fields are defined like this:

```
PersonType = Object({
    'name': AttributeField(String()),
    'age': AttributeField(Integer()),
})
```
Passing just a [Type](#page-20-2) instances for field types is just a shortcut to wrap them all with a default field type which is [AttributeField](#page-30-0). You can change default field type with Object.default\_field\_type argument:

```
PersonType = Object({}'name': String(),
    'age': Integer(),
}, default_field_type=AttributeField)
```
And you can actually mix fields defined with just  $Type$  with fields defined with  $Field$ . The first ones will be wrapped with default field type while the later ones will be used as is.

 $AttributeField$  is probably the one that would be used most of the time. It extracts value for serialization from object attribute with the same name as the field name. You can change the name of attribute to extract value from:

```
Person = namedtuple('Person', ['full_name'])
PersonType = Object({'name': AttributeField(String(), attribute='full_name')})
PersonType.dump(Person('John Doe')) # => {'name': 'John Doe'}
```
Other useful instances are  $MethodField$  which calls given method on the object to get value instead of getting attribute or [FunctionField](#page-32-0) which uses given function on a serialized object to get value. For last one there is another shortcut: if you provide a value for a field which is not  $Type$  and not  $FileId$  then it will be wrapped with a [Constant](#page-35-0) and then into default field type.

```
# Following lines are equivalent
Object({'answer': AttributeField(Constant(42))}).dump(object()) # \Rightarrow {'answer': 42}
Object({'answer': 42}).dump(object()) # => {'answer': 42}
```
### <span id="page-11-0"></span>**1.3.3 Updating objects in-place**

After you have created your initial version of your objects with data obtained from user you might want to allow user to update them. And you might want to allow your users to specify only changed attributes without sending all of them. Or after creation your object store additional information that you do not want to expose to users or allow users to modify, e.g. object ID or creation date. So you make them dump only or do not include them in schema at all. But since load() method return you a new copy of your object, that object does not contain those additional data. Luckily this library allows updating existing objects in-place:

```
user = User.get(user_id)
try:
    UserType.load_into(user, {'name': 'John Doe'})
   User.save(user)
except ValidationError as ve:
    # .. handle user validation error
```
If you do not want to alter existing object but still want your users to specify partial data on update, you can declare your object type as "immutable". In this case it won't modify your objects but will create new ones with data merged from existing object and data being deserialized:

```
UserType = Object({
    'name': String(),
    'birthdate': Date(),
    # ...
}, constructor=User, immutable=True)
user = User.get(user_id)
try:
    user1 = UserType.load_into(user, {'name': 'John Doe'})
```
(continues on next page)

(continued from previous page)

```
User.save(user1)
except ValidationError as ve:
    # .. handle user validation error
```
You can disable in-place update on per-invocation basis with inplace argument:

user1 = UserType.load\_into(user, new\_data, inplace=**False**)

For partial update validation there is a [validate\\_for\(\)](#page-34-0):

errors = UserType.validate\_for(user, new\_data)

When doing partial update all new data is validated during deserialization. Also, whole-object validations are also run.

How values are put back into object is controlled by  $Field$  subclasses that you use in object schema declaration (e.g. [AttributeField](#page-30-0), [MethodField](#page-31-0) or [FunctionField](#page-32-0). See *[Value access](#page-10-0)* for details).

### **1.3.4 Object Schema Inheritance**

To be able to allow reusing parts of schema, you can supply a base  $Ob\text{ }ject$ :

```
BaseType = Object({'base': String()})
InheritedType = Object(BaseType, {'foo': Integer()})
# is the same as
InheritedType = Object({'base': String(), 'foo': Integer()})
```
You can actually supply multple base types which allows using them as mixins:

```
TimeStamped = Object({'created_at': DateTime(), 'updated_at': DateTime()})
BaseType = Object({'base': String()})InheritedType = Object([BaseType, TimeStamped], {'foo': Integer()})
```
### **1.3.5 Polymorphic types**

Sometimes you need a way to serialize and deserialize values of different types put in the same list. Or maybe you value can be of either one of given types. E.g. you have a graphical application which operates with objects of different shapes:

```
class Point(object):
    def __init__(self, x, y):
        self.x = x
        self.y = y
class Shape(object):
   pass
class Circle(Shape):
   def __init__(self, center, radius):
        self.center = center
        self.radius = radius
```
(continues on next page)

(continued from previous page)

```
class Rectangle(Shape):
    def __init__(self, left_top, right_bottom):
        self.left_top = left_top
        self.right_bottom = right_bottom
PointType = Object(\{ 'x': \text{Integer}(), 'y': \text{Integer}() \}, constructor=Point)
CircleType = Object({
    'center': PointType,
    'radius': Integer
}, constructor=Circle)
RectangleType = Object({
    'left_top': PointType,
    'right_bottom': PointType,
}, constructor=Rectangle)
```
To support that library provides a special type -  $OneOF$ :

```
def with_type_annotation(subject_type, type_name):
    return Object(subject_type, {'type': type_name},
                  constructor=subject_type.constructor)
AnyShapeType = OneOf(
    {
        'circle': with type annotation(CircleType, 'circle'),
        'rectangle': with_type_annotation(RectangleType, 'rectangle'),
    },
    dump_hint=lambda obj: obj.__class__.__name__.lower(),
    load_hint=dict_value_hint('type'),
)
dumped = List(AnyShapeType).dump([
   Circle(Point(5, 8), 4), Rectangle(Point(1, 10), Point(10, 1))
])
# => [# {'type': 'circle',
# 'center': {'x': 5, 'y': 8},
# 'radius': 4},
# {'type': 'rectangle',
# 'left_top': {'x': 1, 'y': 10},
# 'right_bottom': {'x': 10, 'y': 1}}]
List(AnyShapeType).load(dumped)
\# \Rightarrow [Circle(Point(5, 8), 4), Rectangle(Point(1, 10), Point(10, 1))]
```
 $OneOf$  uses user supplied functions to determine which particular type to use during serialization/deserialization. It helps returning proper error messages. If you're not interested in providing detailed error message, you can just supply all types as a list.  $OneOf$  will try to use each of them in given order returning first successfull result. If all types return errors it will provide generic error message.

## **1.3.6 Two-way type references**

Nesting object types inside another objects is very easy since object types are just another types. But sometimes you might have multiple application entities that reference each other. E.g. you model a library and inside you have Person model and Book model. Person can be author of multiple books and each book has (for simplicity lets assume only one) author. You want your Person type to have a reference to Book and Book to have reference to Person types.

For that matter library provides a storage for types which can provide you with delayed type resolving:

```
import lollipop.types as lt
from lollupop.type_registry import TypeRegistry
TYPES = TypeRegistry()
PersonType = TYPES.add('Person', lt.Object({
    'name': lt.String(),
    'books': lt.List(lt.Object(TYPES['Book'], exclude='author')),
}, constructor=Person))
BookType = TYPES.add('Book', lt.Object({
    'title': lt.String(),
    'author': lt.Object(TYPES['Person'], exclude='books'),
}, constructor=Book))
```
Here you can see that we get a types from our registry to use them as a base object types and then customize them (e.g. exclude some fields to eliminate circular dependency). The Object type is designed to not access base class' properties and methods until is needed thus allowing to postpone actual type resolution and thus allowing forward references to types.

Type type registry is not a global instance, but instance local to whatever degree you want it to be local. If your application schemas can fit into one module, you declare registry in that module. If your schemas span multiple modules, it is better to put registry in a separate module (along with any custom type declarations that you might have) and import it where needed.

You can even do self references inside Object declarations. Here is example of type declaration for lollipop errors format:

```
TYPES = TypeRegistry()
ErrorsType = TYPES.add('Errors', lt.OneOf([
    lt.String,
    lt.List(lt.String()),
    lt.Dict(TYPES['Errors']),
]))
```
## <span id="page-14-0"></span>**1.4 Modifiers**

### **1.4.1 Constant**

If you want to model a field in schema that always dumps to the same value, you can use [Constant](#page-35-0). Also, it checks that the same value is present on load:

```
Circlerype = Object({}'type': Constant('circle'),
    'center': PointType,
    'radius': Float(),
})
RectangleType = Object({
    'type': Constant('rectangle'),
```
(continues on next page)

(continued from previous page)

```
'top_left': PointType,
    'bottom_right': PointType,
})
```
## **1.4.2 Optional**

All types expect that the value will always be there, if it is not there or None, it will be an error. Sometimes you might want to make values optional. That's exactly what this modifier type is for:

```
class User:
   def __init__(self, email, name=None):
       self.email = email
       self.name = name
UserType = Object({}'email': Email(),
    'name': Optional(String()), # it's ok not to have user name}, constructor=User)
UserType.load({'email': 'john.doe@example.com'})
# => User(email='john.doe@example.com')
```
You can also specify values to use during loading/dumping if value is not present with load\_default and dump\_default:

```
UserType = Object({}'email': String(),
    'role': Optional(
        String(validate=AnyOf(['admin', 'customer'])),
        load_default='customer',
    ),
})
```
## **1.4.3 LoadOnly and DumpOnly**

If some data should not be accepted from user or not be exposed to user, you can use  $LoadOnly$  and  $DumpOnly$  to support that:

```
UserType = Object({}'name': String(),
    'password': LoadOnly(String()), # should not be dumped to user
    'created_at': DumpOnly(DateTime()), # should not be accepted from user
})
```
Corresponding load() or dump() methods will always return [MISSING](#page-20-3).

## <span id="page-16-0"></span>**1.5 Validation**

## **1.5.1 Validators**

Validation allows to check that data is consistent. It is run on raw data before it is deserialized. E.g.  $D \text{a} t \in T \text{ime}$ deserializes string to datetime.datetime so validations are run on a string before it is parsed. In  $Ob\text{ }ject$ validations are run on a dictionary of fields but after fields themselves were already deserialized. So if you had a field of type  $\text{DateTime}$  $\text{DateTime}$  $\text{DateTime}$  your validator will get a dictionary with datetime object.

Validators are just callable objects that take one or two arguments (first is the data to be validated, second (optional) is the operation context) and raise  $ValidationError$  in case of errors. Return value of validator is always ignored.

To add validator or validators to a type, you pass them to type contructor's validate argument:

```
def is_odd(data):
    if data % 2 == 0:
        raise ValidationError('Value should be odd')
MyNumber = Integer(validate=is_odd)
MyNumber.load(1) # \Rightarrow returns 1
MyNumber.load(2) # \Rightarrow raises ValidationError('Value should be odd')
```
In simple cases you can create a *[Predicate](#page-39-0)* validator for which you need to specify a boolean function and error message:

```
is_odd = Predicate(lambda x: x % 2 != 0, 'Value should be odd')
MyNumber = Integer(validate=is_odd)
```
In more complex cases where you need to parametrize validator with some data it is more convenient to create a validator class:

```
from lollipop.validators import Validator
class GreaterThan(Validator):
   default_error_messages = {
        'greater': 'Value should be greater than {value}'
    }
   def __init__(self, value, **kwargs):
       super(GreaterThan, self). __init__(**kwargs)
        self.value = value
   def __call__(self, data):
        if data <= self.value:
            self._fail('greater', data=data, value=self.value)
```
The last example demonstrates how you can support customizing error messages in your validators: there is a default error message keyed with string 'greater' and users can override it when creating validator with supplying new set of error messages in validator constructor:

```
message = 'Should be greater than answer to the Ultimate Question of Life, the,
˓→Universe, and Everything'
Integer(validate=GreaterThan(42, error_messages={'greater': message}))
```
#### **1.5.2 Accumulating Errors**

If you writing a whole-object validator that checks various field combinations for correctness, it might be hard to accumulate errors. That's why the library provides a special builder for errors - [ValidationErrorBuilder](#page-41-1):

```
def validate_my_object(data):
   builder = ValidationErrorBuilder()
    if data['foo']['bar'] >= data['baz']['bam']:
       builder.add_error('foo.bar': 'Should be less than bam')
    if data['foo']['quux'] \geq data['baz']['bam']:
       builder.add_error('foo.quux': 'Should be less than bam')
   builder.raise_errors()
```
## <span id="page-17-0"></span>**1.6 Custom Types**

To build a custom type object you can inherit from  $Type$  and implement functions load (data, \*\*kwargs) and dump(value, \*\*kwargs):

```
from lollipop.types import MISSING, String
try:
    from urlparse import urlparse, urljoin
except ImportError:
    from urllib.parse import urlparse, urljoin
class URL(String):
    def load(self, data, *args, **kwargs):
        loaded = super(URL, self).load(data, *args, **kwargs)
        return urlparse(loaded)
   def dump(self, value, *args, **kwargs):
        dumped = urljoin(value)
        return super(URL, self).dump(dumped, *args, **kwargs)
```
Other variant is to take existing type and extend it with some validations while allowing users to add more validations:

```
from lollipop import types, validators
EMAIL_REGEXP = r'' (^[a-zA-Z0-9_.+-]+@[a-zA-Z0-9-]+\.[a-zA-Z0-9-.]+$)"
class Email(types.String):
    def __init__(self, *args, **kwargs):
        super(Email, self).__init__(*args, **kwargs)
        self.validators.insert(0, validators.Regexp(EMAIL_REGEXP))
```
To simplify creating new types by adding validators to existing types there is a helper function [validated\\_type\(\)](#page-39-1):

```
Email = validated_type(String, 'Email',
    validate=Regexp('(^[a-zA-Z0-9_.+-]+@[a-zA-Z0-9-]+\.[a-zA-Z0-9-.]+$)',
                    error='Invalid email')
)
```
(continues on next page)

(continued from previous page)

```
Ipv4Address = validated_type(
   String, 'Ipv4Address',
   # regexp simplified for demo purposes
   validate=Regexp('^\d+\.\d+\.\d+\.\d+$', error='Invalid IP address')
)
Percentage = validated_type(Integer, validate=Range(0, 100))
```
# CHAPTER 2

## API Reference

## <span id="page-20-5"></span><span id="page-20-1"></span><span id="page-20-0"></span>**2.1 API Reference**

### **2.1.1 Data**

<span id="page-20-3"></span>lollipop.types.**MISSING = <MISSING>** Special singleton value (like None) to represent case when value is missing.

## <span id="page-20-4"></span>**2.1.2 Types**

<span id="page-20-2"></span>**class** lollipop.types.**Type**(*name=None*, *description=None*, *validate=None*, *\*args*, *\*\*kwargs*) Base class for defining data types.

#### Parameters

- **name** (string) Name of type or None for unnamed types
- **description** (string) Description of type or None
- **validate** (list) A validator or list of validators for this data type. Validator is a callable that takes serialized data and raises  $ValidationError$  if data is invalid. Validator return value is ignored.
- **error\_messages** (dict) Mapping of error message keys to error message text. Error messages can contain placeholders in standard string.format() format (e.g. "Invalid value: {value}"). Consult particular type's documentation on available data.

#### Error message keys:

- invalid value is invalid. Interpolation data:
	- data actual value
- required value is required

#### <span id="page-21-3"></span>**dump**(*value*, *context=None*)

Serialize data to primitive types. Raises [ValidationError](#page-41-0) if data is invalid.

#### Parameters

- **value** Value to serialize.
- **context** Context data.

Returns Serialized data.

Raises [ValidationError](#page-41-0)

#### <span id="page-21-1"></span>**load**(*data*, *context=None*)

Deserialize data from primitive types. Raises  $ValidationError$  if data is invalid.

#### Parameters

- **data** Data to deserialize.
- **context** Context data.

Returns Loaded data

Raises [ValidationError](#page-41-0)

#### <span id="page-21-2"></span>**validate**(*data*, *context=None*)

Takes serialized data and returns validation errors or None.

#### Parameters

- **data** Data to validate.
- **context** Context data.

Returns validation errors or None

- <span id="page-21-0"></span>**class** lollipop.types.**Any**(*name=None*, *description=None*, *validate=None*, *\*args*, *\*\*kwargs*) Any type. Does not transform/validate given data.
- **class** lollipop.types.**String**(*name=None*, *description=None*, *validate=None*, *\*args*, *\*\*kwargs*) A string type.

#### Error message keys:

#### • invalid - invalid value type. Interpolation data:

– data - actual value

**dump**(*value*, *\*args*, *\*\*kwargs*)

Serialize data to primitive types. Raises [ValidationError](#page-41-0) if data is invalid.

#### Parameters

- **value** Value to serialize.
- **context** Context data.

Returns Serialized data.

Raises [ValidationError](#page-41-0)

#### **load**(*data*, *\*args*, *\*\*kwargs*)

Deserialize data from primitive types. Raises [ValidationError](#page-41-0) if data is invalid.

#### Parameters

• **data** – Data to deserialize.

• **context** – Context data.

<span id="page-22-0"></span>Returns Loaded data

Raises [ValidationError](#page-41-0)

**class** lollipop.types.**Integer**(*name=None*, *description=None*, *validate=None*, *\*args*, *\*\*kwargs*) An integer type.

Error message keys:

• invalid - invalid value type. Interpolation data:

– data - actual value

**num\_type**

alias of \_\_builtin\_\_.int

**class** lollipop.types.**Float**(*name=None*, *description=None*, *validate=None*, *\*args*, *\*\*kwargs*) A float type.

Error message keys:

#### • invalid - invalid value type. Interpolation data:

– data - actual value

**num\_type**

alias of \_\_builtin\_\_.float

**class** lollipop.types.**Boolean**(*name=None*, *description=None*, *validate=None*, *\*args*, *\*\*kwargs*) A boolean type.

#### Error message keys:

- invalid invalid value type. Interpolation data:
	- data actual value

**dump**(*value*, *\*args*, *\*\*kwargs*)

Serialize data to primitive types. Raises [ValidationError](#page-41-0) if data is invalid.

#### **Parameters**

- **value** Value to serialize.
- **context** Context data.

Returns Serialized data.

Raises [ValidationError](#page-41-0)

**load**(*data*, *\*args*, *\*\*kwargs*)

Deserialize data from primitive types. Raises [ValidationError](#page-41-0) if data is invalid.

#### Parameters

- **data** Data to deserialize.
- **context** Context data.

Returns Loaded data

Raises [ValidationError](#page-41-0)

**class** lollipop.types.**Date**(*format=None*, *\*args*, *\*\*kwargs*) A date type which serializes into string.

**Parameters** 

- <span id="page-23-1"></span>• **format**  $(str)$  – Format string (see datetime.datetime.strptime()) or one of predefined format names (e.g. 'iso8601', 'rfc3339', etc. See FORMATS)
- **kwargs** Same keyword arguments as for [Type](#page-20-2).

#### Predefined formats:

- iso shortcut for iso8601 (default)
- iso8601 %Y-%m-%d (e.g. "2015-12-31")
- rfc shortcut for rfc3339
- rfc3339 %Y-%m-%d (e.g. "2015-12-31")
- rfc822 %d %b %y (e.g. "31 Dec 2015")

#### Error message keys:

• invalid - invalid date value (on dump). Interpolation data:

– data - actual value

• invalid\_type - value is not a string (on load). Interpolation data:

– data - actual value

• invalid format - string does not match date format (on load).

#### Interpolation data:

- data actual value
- format format string

<span id="page-23-0"></span>**class** lollipop.types.**DateTime**(*format=None*, *\*args*, *\*\*kwargs*)

A date and time type which serializes into string.

#### **Parameters**

- **format**  $(str)$  Format string (see datetime.datetime.strptime()) or one of predefined format names (e.g. 'iso8601', 'rfc3339', etc. See FORMATS)
- **kwargs** Same keyword arguments as for [Type](#page-20-2).

Instead of specifying format strings explicitly, you can instead use one of predefined strings for formats. E.g. DateTime(format='rfc3339').

#### Predefined formats:

- iso shortcut for iso8601 (default)
- iso8601 %Y-%m-%dT%H:%M:%S%Z (e.g. "2015-12-31T14:59:59PDT")
- rfc shortcut for rfc3339
- rfc3339 %Y-%m-%dT%H:%M:%S%Z (e.g. "2015-12-31T14:59:59UTC")
- rfc822 %d %b %y %H:%M:%S %Z (e.g. "31 Dec 2015 14:59:59 PDT")

#### Error message keys:

- invalid invalid datetime value (on dump). Interpolation data:
	- data actual value
- invalid type value is not a string (on load). Interpolation data:
	- data actual value

<span id="page-24-1"></span>• invalid format - string does not match datetime format (on load).

#### Interpolation data:

- data actual value
- format format string

#### **dump**(*value*, *\*args*, *\*\*kwargs*)

Serialize data to primitive types. Raises [ValidationError](#page-41-0) if data is invalid.

#### Parameters

- **value** Value to serialize.
- **context** Context data.

Returns Serialized data.

Raises [ValidationError](#page-41-0)

#### **load**(*data*, *\*args*, *\*\*kwargs*)

Deserialize data from primitive types. Raises  $ValidationError$  if data is invalid.

#### Parameters

- **data** Data to deserialize.
- **context** Context data.

Returns Loaded data

Raises [ValidationError](#page-41-0)

### **class** lollipop.types.**Time**(*format=None*, *\*args*, *\*\*kwargs*)

A time type which serializes into string.

#### Parameters

- **format**  $(str)$  Format string (see datetime.datetime.strptime()) or one of predefined format names (e.g. 'iso8601', 'rfc3339', etc.)
- **kwargs** Same keyword arguments as for [Type](#page-20-2).

#### Predefined formats:

- iso shortcut for iso8601 (default)
- iso8601 %H:%M:%S (e.g. "14:59:59")

#### Error message keys:

- invalid invalid time value (on dump). Interpolation data:
	- data actual value
- invalid\_type value is not a string (on load). Interpolation data:
	- data actual value
- <span id="page-24-0"></span>• invalid\_format - string does not match date format (on load).

#### Interpolation data:

- data actual value
- format format string

```
class lollipop.types.List(item_type, **kwargs)
```
A homogenous list type.

### Example:

List(String()).load(['foo', 'bar', 'baz'])

#### Parameters

- **item\_type** ([Type](#page-20-2)) Type of list elements.
- **kwargs** Same keyword arguments as for [Type](#page-20-2).

#### Error message keys:

- invalid invalid list value. Interpolation data:
	- data actual value

#### **dump**(*value*, *\*args*, *\*\*kwargs*)

Serialize data to primitive types. Raises [ValidationError](#page-41-0) if data is invalid.

#### Parameters

- **value** Value to serialize.
- **context** Context data.

Returns Serialized data.

Raises [ValidationError](#page-41-0)

#### **load**(*data*, *\*args*, *\*\*kwargs*)

Deserialize data from primitive types. Raises [ValidationError](#page-41-0) if data is invalid.

#### **Parameters**

- **data** Data to deserialize.
- **context** Context data.

Returns Loaded data

Raises [ValidationError](#page-41-0)

**class** lollipop.types.**Tuple**(*item\_types*, *\*\*kwargs*)

A heterogenous list type.

#### Example:

```
Tuple([String(), Integer(), Boolean()]).load(['foo', 123, False])
# \Rightarrow ('foo', 123, False)
```
#### **Parameters**

- **item\_types** (list) List of item types.
- **kwargs** Same keyword arguments as for [Type](#page-20-2).

Error message keys:

- invalid invalid list value. Interpolation data:
	- data actual value
- <span id="page-26-0"></span>• invalid length: tuple has invalid length: Interpolation data:
	- expected\_length
	- actual\_length

#### **dump**(*value*, *\*args*, *\*\*kwargs*)

Serialize data to primitive types. Raises [ValidationError](#page-41-0) if data is invalid.

#### Parameters

- **value** Value to serialize.
- **context** Context data.

Returns Serialized data.

Raises [ValidationError](#page-41-0)

#### **load**(*data*, *\*args*, *\*\*kwargs*)

Deserialize data from primitive types. Raises [ValidationError](#page-41-0) if data is invalid.

#### Parameters

- **data** Data to deserialize.
- **context** Context data.

Returns Loaded data

Raises [ValidationError](#page-41-0)

**class** lollipop.types.**Dict**(*value\_types=None*, *key\_type=None*, *\*\*kwargs*)

A dict type. You can specify either a single type for all dict values or provide a dict-like mapping object that will return proper Type instance for each given dict key.

Example:

```
Dict(Integer()).load({'key0': 1, 'key1': 5, 'key2': 15})
Dict({'foo': String(), 'bar': Integer()}).load({
    'foo': 'hello', 'bar': 123,
})
```
#### Parameters

- **value\_types**  $(dict) A \text{ single Type for all dict values or mapping of allowed keys to$  $(dict) A \text{ single Type for all dict values or mapping of allowed keys to$  $(dict) A \text{ single Type for all dict values or mapping of allowed keys to$ [Type](#page-20-2) instances (defaults to  $Any$ )
- **key\_type** ( $Type$ ) Type for dictionary keys (defaults to  $Any$ ). Can be used to either transform or validate dictionary keys.
- **kwargs** Same keyword arguments as for [Type](#page-20-2).

#### Error message keys:

- invalid invalid value type. Interpolation data:
	- data actual value

```
dump(value, *args, **kwargs)
```
Serialize data to primitive types. Raises [ValidationError](#page-41-0) if data is invalid.

Parameters

- <span id="page-27-1"></span>• **value** – Value to serialize.
- **context** Context data.

Returns Serialized data.

Raises [ValidationError](#page-41-0)

**load**(*data*, *\*args*, *\*\*kwargs*)

Deserialize data from primitive types. Raises [ValidationError](#page-41-0) if data is invalid.

#### Parameters

- **data** Data to deserialize.
- **context** Context data.

Returns Loaded data

Raises [ValidationError](#page-41-0)

<span id="page-27-0"></span>**class** lollipop.types.**OneOf**(*types*, *load\_hint=<function type\_name\_hint>*, *dump\_hint=<function type\_name\_hint>*, *\*args*, *\*\*kwargs*)

Type that alternates between several other types.

#### There are two ways to use it:

- with sequence of types
- with mapping of types

When used with sequence of types, it tries to load/dump data with each type in a sequence until operation succeeds, proceeding to next type if operation fails.

Types sequence example:

```
ValueType = OneOf([String(), List(String())])ValutType.dump('foo') # \Rightarrow 'foo'ValueType.dump(['foo', 'bar']) # => ['foo', 'bar']
```
When used with a mapping of types, it requires two hint functions to be provided: one to determine type name for dumped object and other one to determine type name for loaded data. E.g. dump hint can be based on object class. Load hint can be done either by inspecting data structure or using injected data: you can modify schema of your objects (assuming your data is objects) and add extra field called e.g. "type" and put some constant there. Then you can consult that field value to know what type to use for loading.

Hint function example:

```
def dump_hint(data):
   return data.__class__.__name__
def load_hint(key):
    def hinter(data):
        return data.get(key)
    return hinter
```
Type mapping example:

```
from collections import namedtuple
Foo = namedtuple('Foo', [ 'foo'])
Bar = namedtuple('Bar', ['bar'])
```
(continues on next page)

(continued from previous page)

```
FooType = Object({'foo': String()}, constructor=Foo)
BarType = Object({'bar': Integer()}, constructor=Bar)
def object_with_type(name, subject_type):
    return Object(subject_type, {'type': DumpOnly(Constant(name))},
                  constructor=subject_type.constructor)
FooBarType = OneOf({
    'Foo': object_with_type('Foo', FooType),
    'Bar': object_with_type('Bar', BarType),
}, dump_hint=type_name_hint, load_hint=dict_value_hint('type'))
List(FooBarType).dump([Foo(foo='hello'), Bar(bar=123)])
\# \Rightarrow [{'type': 'Foo', 'foo': 'hello'}, {'type': 'Bar', 'bar': 123}]
List(FooBarType).load([{'type': 'Foo', 'foo': 'hello'},
                       {'type': 'Bar', 'bar': 123}])
# => [Foo(foo='hello'), Bar(bar=123)]
```
Using hint functions can be handier because when trying different types in sequence it is impossible to distinguish between cases when data is obviously of different types vs data of that particular type but invalid.

Example:

```
NameType = String(validate=Length(max=32))
ValueType = OneOf([NameType, List(NameType)])
# Most likely if you specify long string, you will get error that
# data is of invalid type.
# Here is an alternative:
def value_type_hint(data):
    if isinstance(data, (str, unicode)):
       return 'string'
    elif isinstance(data, collections.Sequence):
        return 'list-of-names'
    else:
        return None
ValueType = OneOf(
    {
        'name': NameType,
       'list-of-names': List(NameType),
    },
    load_hint=value_type_hint,
    dump_hint=value_type_hint,
)
```
#### Error message keys:

• invalid - invalid value type. Interpolation data:

– data - actual value

• unknown\_type\_id - unknown type ID. Interpolation data:

- <span id="page-29-1"></span>– data - actual value
- type\_id hinted type ID
- no\_type\_matched in case of sequence of types error when no types matched.

Interpolation data:

– value

**dump**(*data*, *\*args*, *\*\*kwargs*)

Serialize data to primitive types. Raises [ValidationError](#page-41-0) if data is invalid.

#### Parameters

- **value** Value to serialize.
- **context** Context data.

Returns Serialized data.

Raises [ValidationError](#page-41-0)

**load**(*data*, *\*args*, *\*\*kwargs*)

Deserialize data from primitive types. Raises [ValidationError](#page-41-0) if data is invalid.

#### Parameters

- **data** Data to deserialize.
- **context** Context data.

Returns Loaded data

Raises [ValidationError](#page-41-0)

lollipop.types.**type\_name\_hint**(*data*) Returns type name of given value.

To be used as a type hint in  $OneOF$ .

#### lollipop.types.**dict\_value\_hint**(*key*, *mapper=None*)

Returns a function that takes a dictionary and returns value of particular key. The returned value can be optionally processed by mapper function.

To be used as a type hint in  $OneOF$ .

<span id="page-29-0"></span>**class** lollipop.types.**Field**(*field\_type*, *\*args*, *\*\*kwargs*)

Base class for describing [Object](#page-33-0) fields. Defines a way to access object fields during serialization/deserialization. Usually it extracts data to serialize/deserialize and call self.field\_type.load() to do data transformation.

#### Parameters **field\_type** ([Type](#page-20-2)) – Field type.

**dump**(*name*, *obj*, *context=None*)

Serialize data to primitive types. Raises [ValidationError](#page-41-0) if data is invalid.

Parameters

- **name**  $(str)$  Name of attribute to serialize.
- **obj** Application object to extract serialized value from.

Returns Serialized data.

```
Raises ValidationError
```
<span id="page-30-2"></span>**get\_value**(*name*, *obj*, *context=None*)

Get value of field name from object  $\circ$ bj.

Params str name Field name.

Params obj Object to get field value from.

Returns Field value.

<span id="page-30-1"></span>**load**(*name*, *data*, *context=None*)

Deserialize data from primitive types. Raises [ValidationError](#page-41-0) if data is invalid.

#### Parameters

- **name**  $(str)$  Name of attribute to deserialize.
- **data** Raw data to get value to deserialize from.
- **kwargs** Same keyword arguments as for  $Type$ . load().

Returns Loaded data.

Raises [ValidationError](#page-41-0)

#### **load\_into**(*obj*, *name*, *data*, *inplace=True*, *context=None*)

Deserialize data from primitive types updating existing object. Raises  $ValidationError$  if data is invalid.

#### Parameters

- **obj** Object to update with deserialized data.
- **name**  $(str)$  Name of attribute to deserialize.
- **data** Raw data to get value to deserialize from.
- **inplace**  $(boo1)$  If True update data inplace; otherwise create new data.
- **kwargs** Same keyword arguments as for [load\(\)](#page-30-1).

Returns Loaded data.

#### Raises [ValidationError](#page-41-0)

**set\_value**(*name*, *obj*, *value*, *context=None*)

Set given value of field name to object obj.

Params str name Field name.

Params obj Object to get field value from.

Params value Field value to set.

```
class lollipop.types.AttributeField(field_type, attribute=None, *args, **kwargs)
```
Field that corresponds to object attribute. Subclasses can use name\_to\_attribute field to convert field names to attribute names.

#### **Parameters**

- **field\_type** ([Type](#page-20-2)) Field type.
- **attribute** Can be either string or callable. If string, use given attribute name instead of field name defined in object type. If callable, should take a single argument - name of field - and return name of corresponding object attribute to obtain value from.

```
get_value(name, obj, context=None)
```
Get value of field name from object  $\circ$ bj.

<span id="page-31-1"></span>Params str name Field name.

Params obj Object to get field value from.

Returns Field value.

**set\_value**(*name*, *obj*, *value*, *context=None*) Set given value of field name to object  $\circ b$ j.

Params str name Field name.

Params obj Object to get field value from.

Params value Field value to set.

**class** lollipop.types.**IndexField**(*field\_type*, *key=None*, *\*args*, *\*\*kwargs*)

Field that corresponds to object value at a particular index (e.g. key of a dictionary). Subclasses can use name\_to\_key field to convert field names to index keys.

#### **Parameters**

- **field\_type** ([Type](#page-20-2)) Field type.
- **key** Can be either string or callable. If string, use given key instead of field name defined in object type. If callable, should take a single argument - name of field - and return name of corresponding object key to obtain value from.
- **get\_value**(*name*, *obj*, *context=None*) Get value of field name from object  $\circ b$ j.

Params str name Field name.

Params obj Object to get field value from.

Returns Field value.

```
set_value(name, obj, value, context=None)
     Set given value of field name to object \circ bj.
```
Params str name Field name.

Params obj Object to get field value from.

Params value Field value to set.

<span id="page-31-0"></span>**class** lollipop.types.**MethodField**(*field\_type*, *get=None*, *set=None*, *\*args*, *\*\*kwargs*)

Field that is result of method invocation.

Example:

```
class Person(object):
    def __init__(self, first_name, last_name):
        self.first_name = first_name
       self.last_name = last_name
    def get_name(self):
        return self.first_name + ' ' + self.last_name
PersonType = Object({}'name': MethodField(String(), 'get_name'),
  }, constructor=Person)
```
#### Parameters

• **field\_type** ([Type](#page-20-2)) – Field type.

- <span id="page-32-1"></span>• **get** – Can be either string or callable. If string, use target object method with given name to obain value. If callable, should take field name and return name of object method to use. Referenced method should take no argument - new field value to set.
- **set** Can be either string or callable. If string, use target object method with given name to set value in object. If callable, should take field name and return name of object method to use. Referenced method should take 1 argument - new field value to set.
- **kwargs** Same keyword arguments as for [Field](#page-29-0).

**get\_value**(*name*, *obj*, *context=None*)

Get value of field name from object obj.

Params str name Field name.

Params obj Object to get field value from.

Returns Field value.

```
set_value(name, obj, value, context=None)
     Set given value of field name to object \circ bj.
```
Params str name Field name.

Params obj Object to get field value from.

Params value Field value to set.

```
class lollipop.types.FunctionField(field_type, get=None, set=None, *args, **kwargs)
     Field that is result of function invocation.
```
Example:

```
class Person(object):
    def __init__(self, first_name, last_name):
        self.first_name = first_name
        self.last_name = last_name
def get_name(person):
    return person.first_name + ' ' + person.last_name
PersonType = Object({}'name': FunctionField(String(), get_name),
}, constructor=Person)
```
#### **Parameters**

- **field\_type** ([Type](#page-20-2)) Field type.
- **get** (callable) Function that takes source object and returns field value.
- **set** (callable) Function that takes source object and new field value and sets that value to object field. Function return value is ignored.

#### **get\_value**(*name*, *obj*, *context=None*)

Get value of field name from object  $\circ b$ j.

Params str name Field name.

Params obj Object to get field value from.

Returns Field value.

<span id="page-33-1"></span>**set\_value**(*name*, *obj*, *value*, *context=None*) Set given value of field name to object  $\circ b$ j.

Params str name Field name.

Params obj Object to get field value from.

Params value Field value to set.

```
class lollipop.types.Object(bases_or_fields=None, fields=None, constructor=None, de-
                                 fault_field_type=None, allow_extra_fields=None, only=None,
                                  exclude=None, immutable=None, ordered=None, **kwargs)
```
An object type. Serializes to a dict of field names to serialized field values. Parametrized with field names to types mapping. The way values are obtained during serialization is determined by type of field object in fields mapping (see [AttributeField](#page-30-0), [MethodField](#page-31-0) or [FunctionField](#page-32-0) for details). You can specify either  $Field$  object, a  $Type$  object or any other value.

In case of  $Type$ , it will be automatically wrapped with a default field type, which is controlled by default\_field\_type constructor argument.

In case of any other value it will be transformed into *[Constant](#page-35-0)*.

Example:

```
class Person(object):
    def __init__(self, name, age):
       self.name = name
        self.age = age
PersonType = Object({
    'name': String(),
    'age': Integer(),
}, constructor=Person)
PersonType.load({'name': 'John', 'age': 42})
# => Person(name='John', age=42)
```
#### **Parameters**

- **base\_or\_fields** Either *[Object](#page-33-0)* instance or fields (See fields argument). In case of fields, the actual fields argument should not be specified.
- **fields** List of name-to-value tuples or mapping of object field names to *[Type](#page-20-2)*, *[Field](#page-29-0)* objects or constant values.
- **contructor** (callable) Deserialized value constructor. Constructor should take all fields values as keyword arguments.
- **default\_field\_type** ([Field](#page-29-0)) Default field type to use for fields defined by their type.
- **allow extra fields** If False, it will raise [ValidationError](#page-41-0) for all extra dict keys during deserialization. If True, will ignore all extra fields. If  $Type$  or  $Field$ , extra fields will be loaded and validated with given type/field and stored in load result.
- **only** Field name or list of field names to include in this object from it's base classes. All other base classes' fields won't be used. Does not affect own fields.
- **exclude** Field name or list of field names to exclude from this object from base classes. All other base classes' fields will be included. Does not affect own fields.
- <span id="page-34-1"></span>• **ordered** (bool) – Serialize data into OrderedDict following fields order. Fields in this case should be declared with a dictionary which also supports ordering or with a list of tuples.
- **immutable** (bool) If False, object is allowed to be modified in-place; if True always create a copy with constructor.
- **kwargs** Same keyword arguments as for [Type](#page-20-2).

#### Error message keys:

- required value is required
- invalid invalid value type. Interpolation data:
	- data actual value
- unknown reported for unknown fields

#### **dump**(*obj*, *\*args*, *\*\*kwargs*)

Serialize data to primitive types. Raises [ValidationError](#page-41-0) if data is invalid.

#### Parameters

- **value** Value to serialize.
- **context** Context data.

Returns Serialized data.

Raises [ValidationError](#page-41-0)

#### **load**(*data*, *\*args*, *\*\*kwargs*)

Deserialize data from primitive types. Raises [ValidationError](#page-41-0) if data is invalid.

#### Parameters

- **data** Data to deserialize.
- **context** Context data.

#### Returns Loaded data

#### Raises [ValidationError](#page-41-0)

**load\_into**(*obj*, *data*, *inplace=True*, *\*args*, *\*\*kwargs*)

Load data and update existing object.

#### Parameters

- **ob** $\dot{\mathbf{i}}$  Object to update with deserialized data.
- **data** Raw data to get value to deserialize from.
- **inplace**  $(boo1)$  If True update data inplace; otherwise create new data.
- **kwargs** Same keyword arguments as for [Type.load\(\)](#page-21-1).

Returns Updated object.

#### Raises [ValidationError](#page-41-0)

#### <span id="page-34-0"></span>**validate\_for**(*obj*, *data*, *\*args*, *\*\*kwargs*)

Takes target object and serialized data, tries to update that object with data and validate result. Returns validation errors or None. Object is not updated.

#### Parameters

- <span id="page-35-1"></span>• **obj** – Object to check data validity against. In case the data is partial object is used to get the rest of data from.
- **data** Data to validate. Can be partial (not all schema field data is present).
- **kwargs** Same keyword arguments as for Type. load().

Returns validation errors or None

**class** lollipop.types.**Modifier**(*inner\_type*, *\*\*kwargs*)

Base class for modifiers - a wrapper for types that modify how those types work. Also, it tries to be as transparent as possible in regard to inner type, so it proxies all unknown attributes to inner type.

```
Parameters inner_typeType) – Actual type that should be optional.
```
<span id="page-35-0"></span>**class** lollipop.types.**Constant**(*value*, *field\_type=<Any>*, *\*args*, *\*\*kwargs*)

Type that always serializes to given value and checks this value on deserialize.

#### **Parameters**

- **value** Value constant for this field.
- field type ([Type](#page-20-2)) Field type.

#### Error message keys:

- required
- value incorrect value. Interpolation keys:
	- expected\_value expected value
	- actual\_value actual value

#### **dump**(*value*, *\*args*, *\*\*kwargs*)

Serialize data to primitive types. Raises [ValidationError](#page-41-0) if data is invalid.

#### **Parameters**

- **value** Value to serialize.
- **context** Context data.

Returns Serialized data.

Raises [ValidationError](#page-41-0)

```
load(data, *args, **kwargs)
```
Deserialize data from primitive types. Raises [ValidationError](#page-41-0) if data is invalid.

#### Parameters

- **data** Data to deserialize.
- **context** Context data.

Returns Loaded data

Raises [ValidationError](#page-41-0)

**class** lollipop.types.**Optional**(*inner\_type*, *load\_default=None*, *dump\_default=None*, *\*\*kwargs*) A modifier which makes values optional: if value is missing or None, it will not transform it with an inner type but instead will return None (or any other configured value).

Example:

```
UserType = Object({}'email': String(), \# by default types require valid values
   'name': Optional(String()), # value can be omitted or None
   'role': Optional ( \# when value is omitted or None, use given value
       String(validate=AnyOf(['admin', 'customer'])),
       load_default='customer',
   ),
})
```
- **inner\_type** ([Type](#page-20-2)) Actual type that should be optional.
- **load default** Value or callable. If value it will be used when value is missing on deserialization. If callable - it will be called with no arguments to get value to use when value is missing on deserialization.
- **dump\_default** Value or callable. If value it will be used when value is missing on serialization. If callable - it will be called with no arguments to get value to use when value is missing on serialization.
- **kwargs** Same keyword arguments as for *[Type](#page-20-2)*.

#### **dump**(*data*, *context=None*, *\*args*, *\*\*kwargs*)

Serialize data to primitive types. Raises [ValidationError](#page-41-0) if data is invalid.

#### Parameters

- **value** Value to serialize.
- **context** Context data.

Returns Serialized data.

Raises [ValidationError](#page-41-0)

#### **load**(*data*, *context=None*, *\*args*, *\*\*kwargs*)

Deserialize data from primitive types. Raises [ValidationError](#page-41-0) if data is invalid.

#### **Parameters**

- **data** Data to deserialize.
- **context** Context data.

Returns Loaded data

Raises [ValidationError](#page-41-0)

<span id="page-36-0"></span>**class** lollipop.types.**LoadOnly**(*inner\_type*, *\*\*kwargs*)

A wrapper type which proxies loading to inner type but always returns [MISSING](#page-20-3) on dump.

Example:

```
UserType = Object({
    'name': String(),
    'password': LoadOnly(String()),
})
```
Parameters **inner\_type** ([Type](#page-20-2)) – Data type.

<span id="page-37-1"></span>**dump**(*data*, *\*args*, *\*\*kwargs*)

Serialize data to primitive types. Raises [ValidationError](#page-41-0) if data is invalid.

#### Parameters

- **value** Value to serialize.
- **context** Context data.

Returns Serialized data.

Raises [ValidationError](#page-41-0)

**load**(*data*, *\*args*, *\*\*kwargs*)

Deserialize data from primitive types. Raises  $ValidationError$  if data is invalid.

#### Parameters

- **data** Data to deserialize.
- **context** Context data.

Returns Loaded data

Raises [ValidationError](#page-41-0)

#### <span id="page-37-0"></span>**class** lollipop.types.**DumpOnly**(*inner\_type*, *\*\*kwargs*)

A wrapper type which proxies dumping to inner type but always returns [MISSING](#page-20-3) on load.

Example:

```
UserType = Object({
    'name': String(),
    'created_at': DumpOnly(DateTime()),
})
```
#### Parameters **inner\_type** ([Type](#page-20-2)) – Data type.

```
dump(data, *args, **kwargs)
```
Serialize data to primitive types. Raises [ValidationError](#page-41-0) if data is invalid.

#### Parameters

- **value** Value to serialize.
- **context** Context data.

Returns Serialized data.

Raises [ValidationError](#page-41-0)

**load**(*data*, *\*args*, *\*\*kwargs*)

Deserialize data from primitive types. Raises [ValidationError](#page-41-0) if data is invalid.

#### Parameters

- **data** Data to deserialize.
- **context** Context data.

Returns Loaded data

Raises [ValidationError](#page-41-0)

<span id="page-38-0"></span>**class** lollipop.types.**Transform**(*inner\_type*, *pre\_load=<function identity>*, *post\_load=<function identity>*, *pre\_dump=<function iden-*

*tity>*, *post\_dump=<function identity>*)

A wrapper type which allows us to convert data structures to an inner type, then loaded or dumped with a customized format.

Example:

```
Point = namedtuple('Point', ['x', 'y'])
PointType = Transform(
    Tuple(Integer(), Integer()),
    post_load=lambda values: Point(values[0], values[1]),
    pre_dump=lambda point: [point.x, point.y],
)
PointType.dump((Point(x=1, y=2)))
# => [1,2]
PointType.load([1,2])
# \implies Point(x=1, y=2)
```
#### **Parameters**

- **inner\_type** ([Type](#page-20-2)) Data type.
- **pre\_load** Modify data before it is passed to inner\_type load. Argument should be a callable taking one argument - data - and returning updated data. Optionally it can take a second argument - context.
- **post\_load** Modify data after it is returned from inner\_type load. Argument should be a callable taking one argument - data - and returning updated data. Optionally it can take a second argument - context.
- **pre\_dump** Modify value before it passed to inner\_type dump. Argument should be a callable taking one argument - value - and returning updated value. Optionally it can take a second argument - context.
- **post dump** Modify value after it is returned from inner type dump. Argument should be a callable taking one argument - value - and returning updated value. Optionally it can take a second argument - context.

#### **dump**(*value*, *context=None*)

Serialize data to primitive types. Raises [ValidationError](#page-41-0) if data is invalid.

#### Parameters

- **value** Value to serialize.
- **context** Context data.

Returns Serialized data.

Raises [ValidationError](#page-41-0)

#### **load**(*data*, *context=None*)

Deserialize data from primitive types. Raises [ValidationError](#page-41-0) if data is invalid.

#### Parameters

• **data** – Data to deserialize.

• **context** – Context data.

<span id="page-39-3"></span>Returns Loaded data

Raises [ValidationError](#page-41-0)

<span id="page-39-1"></span>lollipop.types.**validated\_type**(*base\_type*, *name=None*, *validate=None*) Convenient way to create a new type by adding validation to existing type.

Example:

```
Ipv4Address = validated_type(
   String, 'Ipv4Address',
    # regexp simplified for demo purposes
    Regexp('^\d+\.\d+\.\d+\.\d+$', error='Invalid IP address')
)
Percentage = validated_type(Integer, validate=Range(0, 100))
# The above is the same as
class Ipv4Address(String):
   def __init__(self, *args, **kwargs):
        super(Ipv4Address, self).__init__(*args, **kwargs)
        self.validators.insert(0, Regexp('^\d+\.\d+\.\d+\.\d+$', error='Invalid_
˓→IP address'))
class Percentage(Integer):
   def __init__(self, *args, **kwargs):
        super(Percentage, self).__init__(*args, **kwargs)
        self.validators.insert(0, Range(0, 100))
```
#### **Parameters**

- **base\_type** ([Type](#page-20-2)) Base type for a new type.
- **str** (name) Optional class name for new type (will be shown in places like repr).
- **validate** A validator or list of validators for this data type. See  $Type$ . validate for details.

### <span id="page-39-2"></span>**2.1.3 Validators**

**class** lollipop.validators.**Validator**(*error\_messages=None*, *\*args*, *\*\*kwargs*) Base class for all validators.

Validator is used by types to validate data during deserialization. Validator class should define call method with either one or two arguments. In both cases, first argument is value being validated. In case of two arguments, the second one is the context. If given value fails validation, \_\_call\_\_ method should raise [ValidationError](#page-41-0). Return value is always ignored.

<span id="page-39-0"></span>**class** lollipop.validators.**Predicate**(*predicate*, *error=None*, *\*\*kwargs*) Validator that succeeds if given predicate returns True.

#### **Parameters**

• **predicate** (callable) – Predicate that takes value and returns True or False. Oneand two-argument predicates are supported. First argument in both cases is value being validated. In case of two arguments, the second one is context.

- **error**  $(str)$  Error message in case of validation error. Can be interpolated with data.
- <span id="page-40-0"></span>**class** lollipop.validators.**Range**(*min=None*, *max=None*, *error=None*, *\*\*kwargs*) Validator that checks value is in given range.

- **min** (int) Minimum length. If not provided, minimum won't be checked.
- $max(int)$  Maximum length. If not provided, maximum won't be checked.
- **error** (str) Error message in case of validation error. Can be interpolated with data, min or max.

**class** lollipop.validators.**Length**(*exact=None*, *min=None*, *max=None*, *error=None*, *\*\*kwargs*)

Validator that checks value length (using len()) to be in given range.

#### **Parameters**

- **exact** (int) Exact length. If provided, min and max are not checked. If not provided, min and max checks are performed.
- $min(int)$  Minimum length. If not provided, minimum length won't be checked.
- **max** (int) Maximum length. If not provided, maximum length won't be checked.
- **error**  $(str)$  Error message in case of validation error. Can be interpolated with data, length, exact, min or max.

## **class** lollipop.validators.**NoneOf**(*values*, *error=None*, *\*\*kwargs*)

Validator that succeeds if value is not a member of given values.

#### **Parameters**

- **values** (iterable) A sequence of invalid values.
- **error**  $(str)$  Error message in case of validation error. Can be interpolated with data and values.

**class** lollipop.validators.**AnyOf**(*choices*, *error=None*, *\*\*kwargs*)

Validator that succeeds if value is a member of given choices.

#### **Parameters**

- **choices** (iterable) A sequence of allowed values.
- **error**  $(str)$  Error message in case of validation error. Can be interpolated with data and choices.

**class** lollipop.validators.**Regexp**(*regexp*, *flags=0*, *error=None*, *\*\*kwargs*) Validator that succeeds if value matches given regex.

#### **Parameters**

- **regexp**  $(str)$  Regular expression string.
- **flags** (int) Regular expression flags, e.g. re.IGNORECASE. Not used if regexp is not a string.
- **error**  $(str)$  Error message in case of validation error. Can be interpolated with data and regexp.

#### **class** lollipop.validators.**Unique**(*key=<function identity>*, *error=None*, *\*\*kwargs*)

Validator that succeeds if items in collection are unqiue. By default items themselves should be unique, but you can specify a custom function to get uniqueness key from items.

- <span id="page-41-3"></span>• **key** (callable) – Function to get uniqueness key from items.
- **error** (str) Erorr message in case item appear more than once. Can be interpolated with data (the item that is not unique) and key (uniquess key that is not unique).

```
class lollipop.validators.Each(validators, **kwargs)
```
Validator that takes a list of validators and applies all of them to each item in collection.

Parameters **validators** – Validator or list of validators to run against each element of collection.

### <span id="page-41-2"></span>**2.1.4 Errors**

```
lollipop.errors.SCHEMA = '_schema'
```
Name of an error key for cases when you have both errors for the object and for it's fields:

```
{'field1': 'Field error', '_schema': 'Whole object error'}
```
#### <span id="page-41-0"></span>**exception** lollipop.errors.**ValidationError**(*messages*) Exception to report validation errors.

Examples of valid error messages:

```
raise ValidationError('Error')
raise ValidationError(['Error 1', 'Error 2'])
raise ValidationError({
    'field1': 'Error 1',
    'field2': {'subfield1': ['Error 2', 'Error 3']}
})
```
Parameters **messages** – Validation error messages. String, list of strings or dict where keys are nested fields and values are error messages.

#### <span id="page-41-1"></span>**class** lollipop.errors.**ValidationErrorBuilder**

Helper class to report multiple errors.

Example:

```
def validate_all(data):
   builder = ValidationErrorBuilder()
    if data['foo']['bar'] >= data['baz']['bam']:
       builder.add_error('foo.bar', 'Should be less than bam')
   if data['foo']['quux'] >= data['baz']['bam']:
       builder.add_fields('foo.quux', 'Should be less than bam')
    ...
   builder.raise_errors()
```
**add\_error**(*path*, *error*)

Add error message for given field path.

Example:

```
builder = ValidationErrorBuilder()
builder.add_error('foo.bar.baz', 'Some error')
print builder.errors
# \Rightarrow {'foo': {'bar': {'baz': 'Some error'}}}
```
- <span id="page-42-1"></span>• **path**  $(str) \therefore$ -separated list of field names
- **error** (str) Error message

**add\_errors**(*errors*)

Add errors in dict format.

Example:

```
builder = ValidationErrorBuilder()
builder.add_errors({'foo': {'bar': 'Error 1'}})
builder.add_errors({'foo': {'baz': 'Error 2'}, 'bam': 'Error 3'})
print builder.errors
# => {'foo': {'bar': 'Error 1', 'baz': 'Error 2'}, 'bam': 'Error 3'}
```
Parameters list or dict errors  $(str, )$  – Errors to merge

```
raise_errors()
```
Raise [ValidationError](#page-41-0) if errors are not empty; do nothing otherwise.

```
lollipop.errors.merge_errors(errors1, errors2)
```
Deeply merges two error messages. Error messages can be string, list of strings or dict of error messages (recursively). Format is the same as accepted by [ValidationError](#page-41-0). Returns new error messages.

### <span id="page-42-0"></span>**2.1.5 Type registry**

```
class lollipop.type_registry.TypeRegistry
```
Storage for type instances with ability to get type instance proxy with delayed type resolution for implementing mutual cross-references.

Example:

```
TYPES = TypeRegistry()
PersonType = TYPES.add('Person', lt.Object({
    'name': lt.String(),
    'books': lt.List(lt.Object(TYPES['Book'], exclude='author')),
}, constructor=Person))
BookType = TYPES.add('Book', lt.Object({
   'title': lt.String(),
    'author': lt.Object(TYPES['Person'], exclude='books'),
}, constructor=Book))
```
# CHAPTER 3

## Other information

## <span id="page-44-1"></span><span id="page-44-0"></span>**3.1 Why lollipop?**

There is so much good libraries for object serialization and validation. Why another one? Here are few reasons.

### **3.1.1 Agnostic**

The library does not make any assumptions (other than standard practices in Python development) about structure of objects being serialized/deserialized. It makes it usable in wide variety of frameworks and applications.

### **3.1.2 Composability**

The library consists of small building blocks that can be either used on their own or be composed into a complex data definition schemas. Be it a primitive type descriptor, a schema, validator - they all expose a small and simple interface, which allows easy composition and extension.

### **3.1.3 Separation of responsibilities**

As in UNIX design, all building blocks focus on their particular task and strive to be best at it. That helps keeping interfaces simple. Type descriptors serialize particular types and that's it: no optional values, no pre/post processing, no dump/load-only. Everything else can be added on top of them.

## **3.1.4 It's all about objects**

All your schema is just objects composed together. No (meta)classes, decorators, black magic. That makes it very easy to work with them, including understanding them, extending them, writing new combinators, generating new schemas right in runtime.

### **3.1.5 Validation**

Validation is one of key use cases, so flexibility for reporting errors is given a great attention. Reporting single error, multiple errors for the same field, reporting errors for multiple fields at the same time is possible. See *[Validation](#page-16-0)* for details.

## **3.1.6 In-place updates**

Most of other libraries require all fields for validation to proceed and generally can only construct new objects ignoring use cases when users want to update existing objects. See *[Updating objects in-place](#page-11-0)* for more information.

## <span id="page-45-0"></span>**3.2 Changelog**

### **3.2.1 1.1.7 (2018-04-12)**

- Fix Dict missing keys validation on load which resulted in multiple errors
- Fix missing Modifier export

### **3.2.2 1.1.6 (2018-01-25)**

- Change List to not accept strings (as lists of one char strings)
- Fix DictWithDefault values() method not conforming to Mapping API
- Fix numeric types validation to not accept stringified numbers
- Improve documentation on how to customize error messages
- Fix missing IndexField export
- Fix load\_into handling DumpOnly fields
- Simplify Type APIs by removing args and kwargs

### **3.2.3 1.1.5 (2017-06-26)**

- Add support for loading extra attributes for Objects
- Update Dict to require presence of fixed keys
- Add IndexField to extract data from dict-like objects

### **3.2.4 1.1.4 (2017-06-08)**

- Add support for serializing sequences and mappings other than list and dict
- Change Tuple type to return tuples on load()

### **3.2.5 1.1.3 (2017-05-10)**

- Fix exports for Date, Time and DateTime types
- Update Object type default constructor to return object-like value

## **3.2.6 1.1.2 (2017-03-28)**

- Make all builtin validators context-aware
- Make validators part of public type interface
- Fix repr for Length validator

### **3.2.7 1.1.1 (2017-03-07)**

- Add "name" and "description" fields to types
- Updated modifier types to proxy unknown attributes to inner types

## **3.2.8 1.1 (2017-02-07)**

- Improved repr() for type objects to allow figuring out schema by just printing it
- Updated Dict type to allow transforming/validating dictionary keys
- Fixed/updated custom type documentation

## **3.2.9 1.0.4 (2017-02-02)**

- Fix Transform type not being exported (thanks to Vladimir Bolshakov [<https://github.com/vovanbo>](https://github.com/vovanbo))
- Declare support for Python 3.6 (thanks to Vladimir Bolshakov [<https://github.com/vovanbo>](https://github.com/vovanbo))

## **3.2.10 1.0.3 (2016-12-18)**

- Add validated\_type to list of exported functions
- Fix context awareness for manually added validators

### **3.2.11 1.0.2 (2016-11-29)**

• Improved callbacks performance by prebaking context awareness

## **3.2.12 1.0.1 (2016-11-27)**

• Fixed broken object resolved field caching thus improving performance

## **3.2.13 1.0 (2016-09-26)**

- Added inheritance of Object type settings (e.g. constructors, allow\_extra\_fields, etc.)
- Added support for ordering Object type attributes
- Updated Optional to support generating load\_default/dump\_default values instead of using fixed values. E.g. you can have your "id" field to default to auto-generated UUID.
- Added type registry with delayed type resolving. This allows having types that reference each other (e.g. Person being author to multiple Books and Book having author)
- Updated Object only/exclude to not affect own fields
- Added Transform modifier type
- Added validated\_type() function to simplify creation of new types that are actually just existing type with an extra validator(s).
- Fixed Object.load\_into processing of None values
- Fixed Object.load\_into not annotating errors with field names
- Fixed typos in Tuple type, added tests

## **3.2.14 0.3 (2016-08-23)**

- Bugfixes and documentation improvements.
- Added Unique and Each list validators.
- Added support for calculated attribute/method names in AttributeField and MethodField.
- Added support for updating objects in-place.
- Converted ConstantField to Constant type modifier.

### **3.2.15 0.2 (2016-08-11)**

- Added object schema inheritance: objects can inherit fields from other objects.
- Added support for customizing error messages in Fields.
- Changed ConstantField to validate value to be the same on load.
- Added OneOf type to express polymorphic types or type alternatives.

### **3.2.16 0.1 (2016-07-28)**

• Initial release.

## <span id="page-47-0"></span>**3.3 License**

The MIT License (MIT) Copyright (c) 2016 Maxim Kulkin Permission **is** hereby granted, free of charge, to any person obtaining a copy of this software **and** associated documentation files (the "Software"), to deal **in** the Software without restriction, including without limitation the rights to use, copy, modify, merge, publish, distribute, sublicense, **and**/**or** sell copies of the Software, **and** to permit persons to whom the Software **is** furnished to do so, subject to the following conditions: The above copyright notice **and** this permission notice shall be included **in** all copies **or** substantial portions of the Software. THE SOFTWARE IS PROVIDED "AS IS", WITHOUT WARRANTY OF ANY KIND, EXPRESS OR IMPLIED, INCLUDING BUT NOT LIMITED TO THE WARRANTIES OF MERCHANTABILITY, FITNESS FOR A PARTICULAR PURPOSE AND NONINFRINGEMENT. IN NO EVENT SHALL THE AUTHORS OR COPYRIGHT HOLDERS BE LIABLE FOR ANY CLAIM, DAMAGES OR OTHER LIABILITY, WHETHER IN AN ACTION OF CONTRACT, TORT OR OTHERWISE, ARISING FROM,

OUT OF OR IN CONNECTION WITH THE SOFTWARE OR THE USE OR OTHER DEALINGS IN THE

```
3.4 Kudos
```
SOFTWARE.

I want to say a big "thank you" to [Marshmallow](https://github.com/marshmallow-code/marshmallow) library for inspiration and to it's authors who refused to accept my pull-requests and had me to start my own library.

# Python Module Index

## <span id="page-50-0"></span>l

lollipop, [17](#page-20-1) lollipop.errors, [38](#page-41-2) lollipop.type\_registry, [39](#page-42-0) lollipop.types, [17](#page-20-4) lollipop.validators, [36](#page-39-2)

## Index

## A

add\_error() (lollipop.errors.ValidationErrorBuilder method), [38](#page-41-3)

add\_errors() (lollipop.errors.ValidationErrorBuilder method), [39](#page-42-1)

Any (class in lollipop.types), [18](#page-21-3) AnyOf (class in lollipop.validators), [37](#page-40-0) AttributeField (class in lollipop.types), [27](#page-30-2)

## B

Boolean (class in lollipop.types), [19](#page-22-0)

## C

Constant (class in lollipop.types), [32](#page-35-1)

## D

Date (class in lollipop.types), [19](#page-22-0) DateTime (class in lollipop.types), [20](#page-23-1) Dict (class in lollipop.types), [23](#page-26-0) dict\_value\_hint() (in module lollipop.types), [26](#page-29-1) dump() (lollipop.types.Boolean method), [19](#page-22-0) dump() (lollipop.types.Constant method), [32](#page-35-1) dump() (lollipop.types.DateTime method), [21](#page-24-1) dump() (lollipop.types.Dict method), [23](#page-26-0) dump() (lollipop.types.DumpOnly method), [34](#page-37-1) dump() (lollipop.types.Field method), [26](#page-29-1) dump() (lollipop.types.List method), [22](#page-25-0) dump() (lollipop.types.LoadOnly method), [33](#page-36-1) dump() (lollipop.types.Object method), [31](#page-34-1) dump() (lollipop.types.OneOf method), [26](#page-29-1) dump() (lollipop.types.Optional method), [33](#page-36-1) dump() (lollipop.types.String method), [18](#page-21-3) dump() (lollipop.types.Transform method), [35](#page-38-0) dump() (lollipop.types.Tuple method), [23](#page-26-0) dump() (lollipop.types.Type method), [17](#page-20-5) DumpOnly (class in lollipop.types), [34](#page-37-1)

## E

Each (class in lollipop.validators), [38](#page-41-3)

## F

Field (class in lollipop.types), [26](#page-29-1) Float (class in lollipop.types), [19](#page-22-0) FunctionField (class in lollipop.types), [29](#page-32-1)

## G

get\_value() (lollipop.types.AttributeField method), [27](#page-30-2) get\_value() (lollipop.types.Field method), [26](#page-29-1) get\_value() (lollipop.types.FunctionField method), [29](#page-32-1) get\_value() (lollipop.types.IndexField method), [28](#page-31-1) get\_value() (lollipop.types.MethodField method), [29](#page-32-1)

## I

IndexField (class in lollipop.types), [28](#page-31-1) Integer (class in lollipop.types), [19](#page-22-0)

## L

Length (class in lollipop.validators), [37](#page-40-0) List (class in lollipop.types), [21](#page-24-1) load() (lollipop.types.Boolean method), [19](#page-22-0) load() (lollipop.types.Constant method), [32](#page-35-1) load() (lollipop.types.DateTime method), [21](#page-24-1) load() (lollipop.types.Dict method), [24](#page-27-1) load() (lollipop.types.DumpOnly method), [34](#page-37-1) load() (lollipop.types.Field method), [27](#page-30-2) load() (lollipop.types.List method), [22](#page-25-0) load() (lollipop.types.LoadOnly method), [34](#page-37-1) load() (lollipop.types.Object method), [31](#page-34-1) load() (lollipop.types.OneOf method), [26](#page-29-1) load() (lollipop.types.Optional method), [33](#page-36-1) load() (lollipop.types.String method), [18](#page-21-3) load() (lollipop.types.Transform method), [35](#page-38-0) load() (lollipop.types.Tuple method), [23](#page-26-0) load() (lollipop.types.Type method), [18](#page-21-3) load\_into() (lollipop.types.Field method), [27](#page-30-2) load\_into() (lollipop.types.Object method), [31](#page-34-1) LoadOnly (class in lollipop.types), [33](#page-36-1) lollipop (module), [17](#page-20-5) lollipop.errors (module), [38](#page-41-3)

lollipop.type\_registry (module), [39](#page-42-1) lollipop.types (module), [17](#page-20-5) lollipop.validators (module), [36](#page-39-3)

## M

merge\_errors() (in module lollipop.errors), [39](#page-42-1) MethodField (class in lollipop.types), [28](#page-31-1) MISSING (in module lollipop.types), [17](#page-20-5) Modifier (class in lollipop.types), [32](#page-35-1)

## N

NoneOf (class in lollipop.validators), [37](#page-40-0) num\_type (lollipop.types.Float attribute), [19](#page-22-0) num\_type (lollipop.types.Integer attribute), [19](#page-22-0)

## $\Omega$

Object (class in lollipop.types), [30](#page-33-1) OneOf (class in lollipop.types), [24](#page-27-1) Optional (class in lollipop.types), [32](#page-35-1)

## P

Predicate (class in lollipop.validators), [36](#page-39-3)

## R

raise\_errors() (lollipop.errors.ValidationErrorBuilder method), [39](#page-42-1) Range (class in lollipop.validators), [37](#page-40-0) Regexp (class in lollipop.validators), [37](#page-40-0)

## S

SCHEMA (in module lollipop.errors), [38](#page-41-3) set\_value() (lollipop.types.AttributeField method), [28](#page-31-1) set\_value() (lollipop.types.Field method), [27](#page-30-2) set\_value() (lollipop.types.FunctionField method), [29](#page-32-1) set\_value() (lollipop.types.IndexField method), [28](#page-31-1) set\_value() (lollipop.types.MethodField method), [29](#page-32-1) String (class in lollipop.types), [18](#page-21-3)

## T

Time (class in lollipop.types), [21](#page-24-1) Transform (class in lollipop.types), [34](#page-37-1) Tuple (class in lollipop.types), [22](#page-25-0) Type (class in lollipop.types), [17](#page-20-5) type\_name\_hint() (in module lollipop.types), [26](#page-29-1) TypeRegistry (class in lollipop.type\_registry), [39](#page-42-1)

## $\cup$

Unique (class in lollipop.validators), [37](#page-40-0)

## V

validate() (lollipop.types.Type method), [18](#page-21-3) validate\_for() (lollipop.types.Object method), [31](#page-34-1) validated type() (in module lollipop.types), [36](#page-39-3) ValidationError, [38](#page-41-3) ValidationErrorBuilder (class in lollipop.errors), [38](#page-41-3) Validator (class in lollipop.validators), [36](#page-39-3)